N-177 3Feb75

#### UNIVERSITY OF QUEENSLAND

### Computer Centre

# NEWSLETTER

## authorization: Director of the Computer Centre

## 1 THE CALCOMP 936 PLOTTER

The new Calcomp 936 plotter is now available for general use. This plotter has a paper width of .932 metres and a plotting step size of .0Smm along the axes enabling the production of very fine plots. This plotter features a plotting speed of l27mm/sec and has a three pen turret.

Users can select pens by program or request a change to the standard 3 pen setup. Full details of the operation of the new plotter and the expanded plotting software are given in the second edition of the Plotting Manual (MNT-11) now available from the Centre at a price of \$4.00.

In addition to the standard pen setup given in the manual (page 2-23) users can request the use of red, green and blue biros via the SETPEN subroutine. The arguments to be used are: The arguments to be used are:

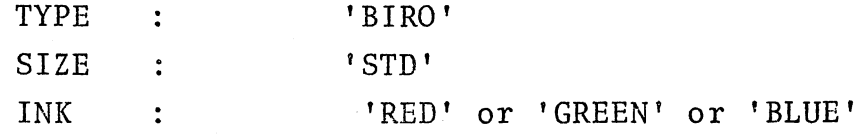

Charges for use of the 936 plotter have been set as follows:

Internal 8 cents/minute of plotter time Usage rate  $\ddot{\cdot}$ 

External 16 cents/minute of plotter time

Paper Costs : \$1.00 per metre.

## 2 BATCQN VERSION 12

As reported in the previous newsletter BATCON version 12 was implemented on Monday 13 January. However, one of the changes introduced with this version, viz: the fact that blanks in a control file become significant, had a wider effect than anticipated. For example a comment line which does not have a as the first character of the line is not treated as a comment but is passed to the job. If the job is at monitor level this is alright, but a program expecting input from the control file<br>could give wrong results. Because of these problems, version Because of these problems, version 12 was temporarily removed.

It will again be implemented on the system on Monday 17 February. In the meantime, all users should check their .CTL files and ensure they conform to the new standards published in the previous newsletter.

\* \* \* \*